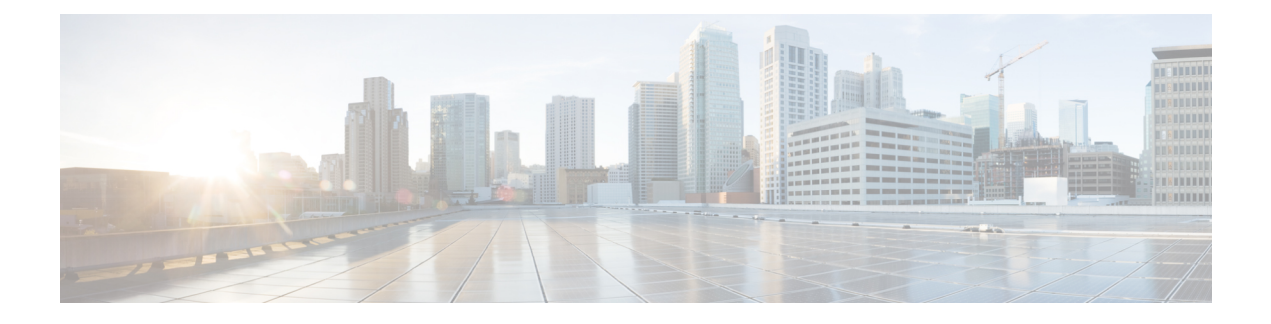

## **Configuring Fast SSID Changing**

- Information About [Configuring](#page-0-0) Fast SSID Changing, page 1
- [Configuring](#page-0-1) Fast SSID Changing (GUI), page 1
- [Configuring](#page-0-2) Fast SSID Changing (CLI), page 1

## <span id="page-0-0"></span>**Information About Configuring Fast SSID Changing**

When fast SSID changing is enabled, the controller allows clients to move faster between SSIDs. When the client sends a new association for a differentSSID, the client entry in the controller connection table is cleared before the client is added to the new SSID. This happens when fast SSID is disabled.

With fast SSID enabled, the client entry is not cleared and the delay is not enforced. When fast SSID changing is disabled, the controller enforces a delay before clients are allowed to move to a new SSID.

## <span id="page-0-1"></span>**Configuring Fast SSID Changing (GUI)**

<span id="page-0-2"></span>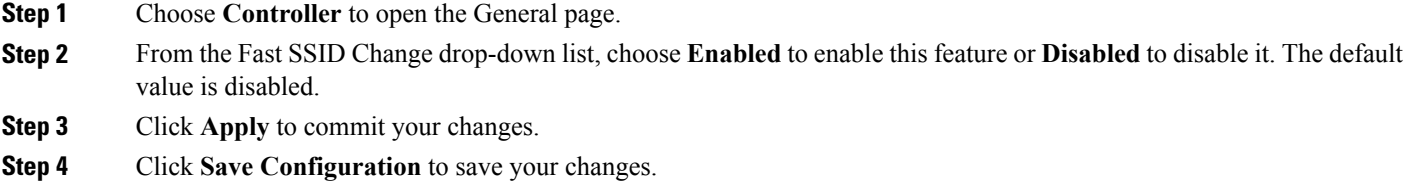

## **Configuring Fast SSID Changing (CLI)**

**Step 1** Enable or disable fast SSID changing by entering this command:

**config network fast-ssid-change** {**enable** | **disable**}

**Step 2** Enter the **save config** command to save your settings.